These guidance notes detail the exact information that you are required to provide in order to submit an authorised absence request due to COVID-19.

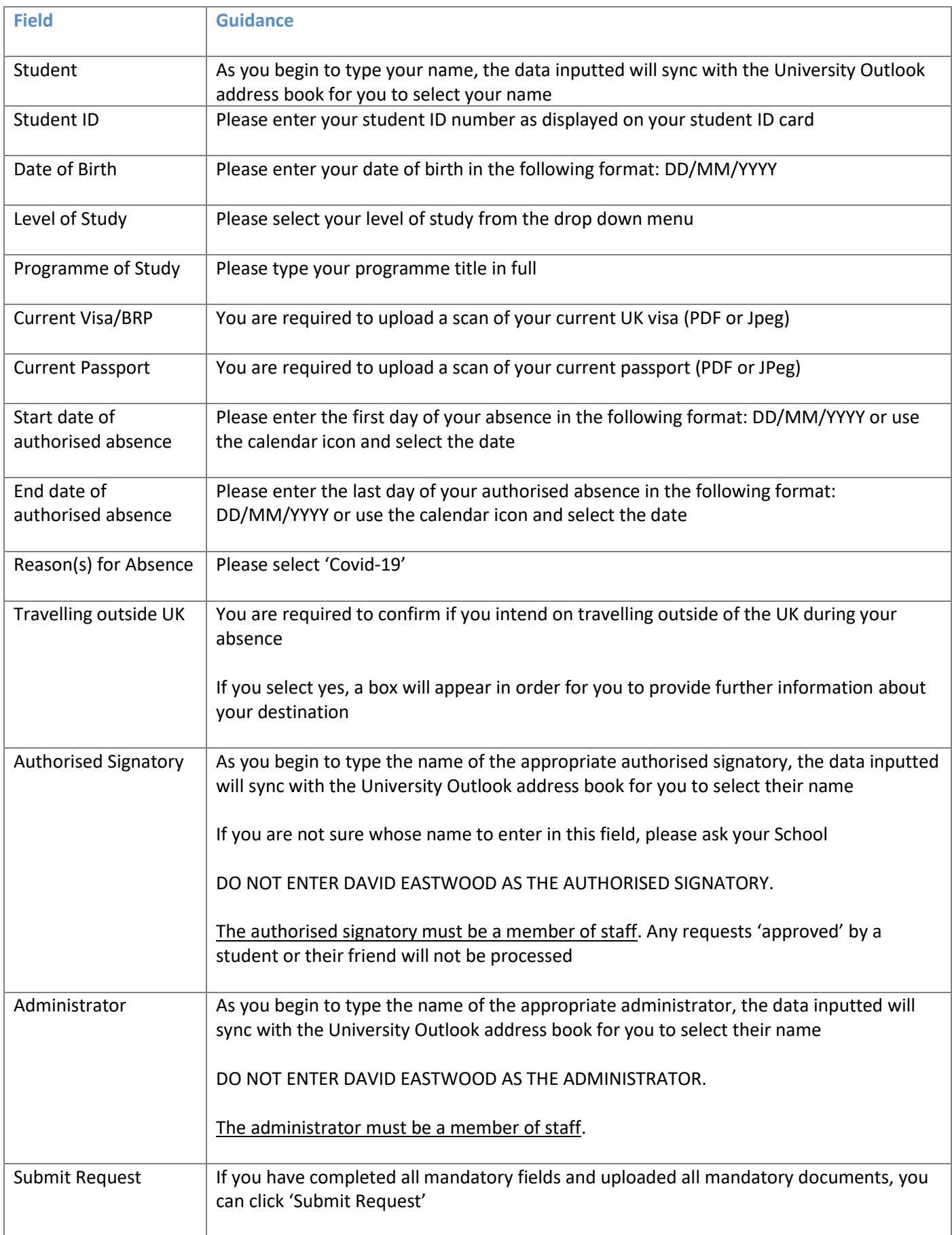

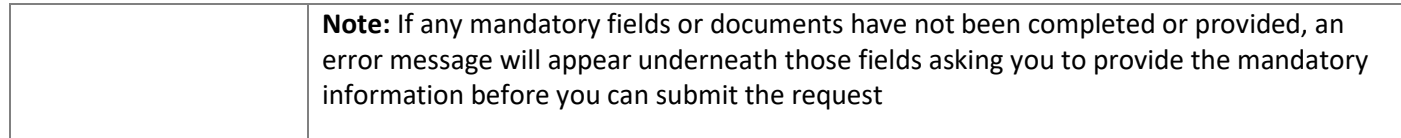